## PGGB 256, How much RAM do you need?

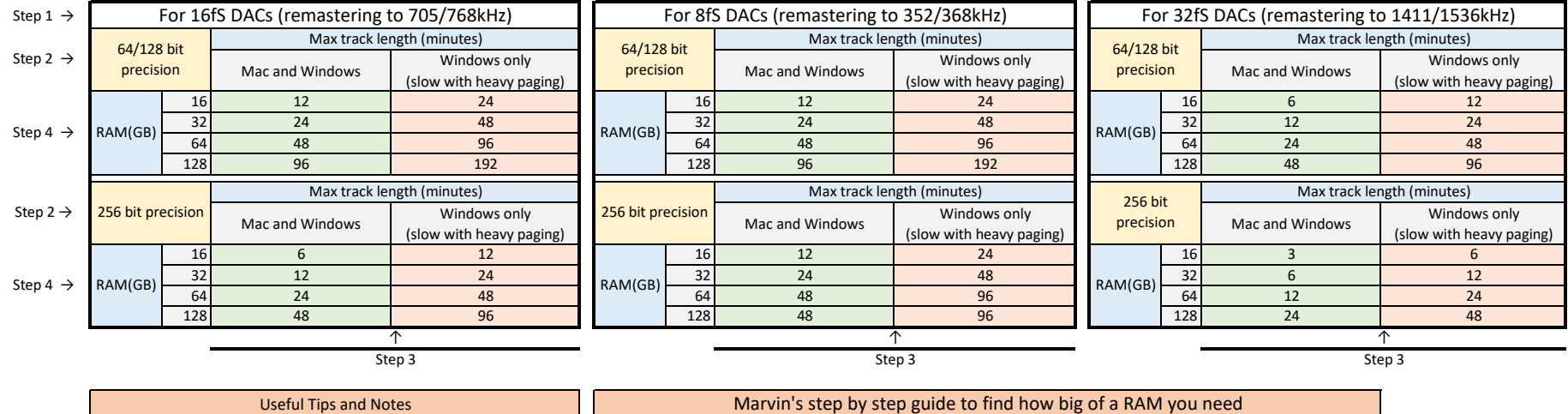

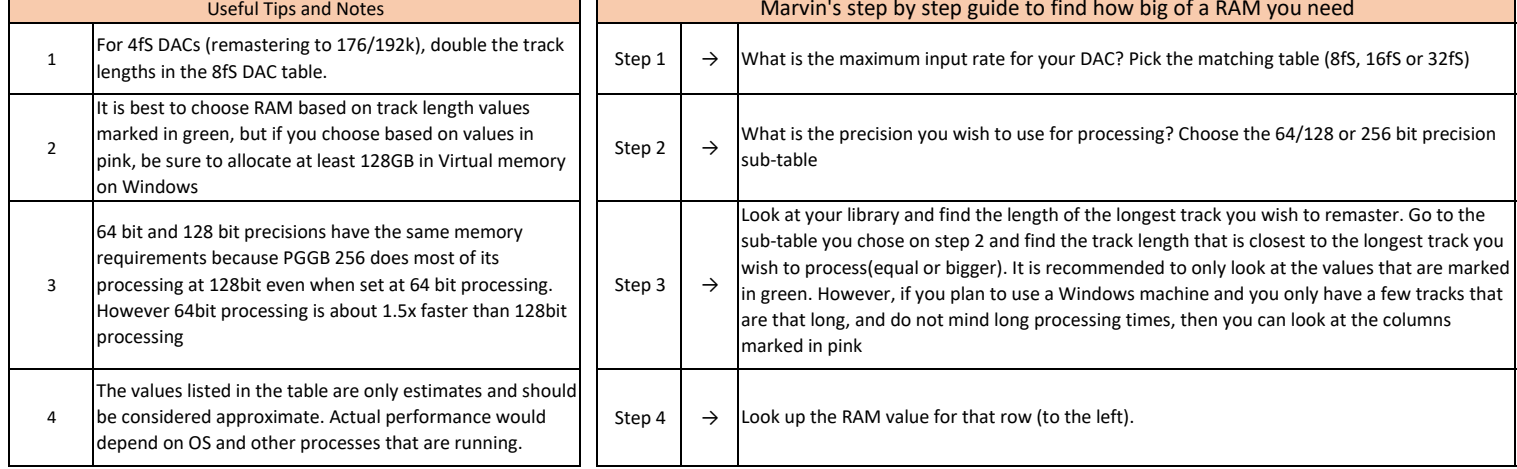